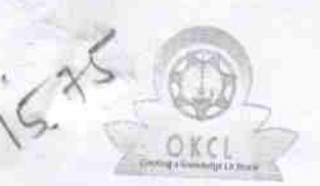

## eVidyalaya Half yearly Report

Department of School & Mass Education Govt. of Odisha

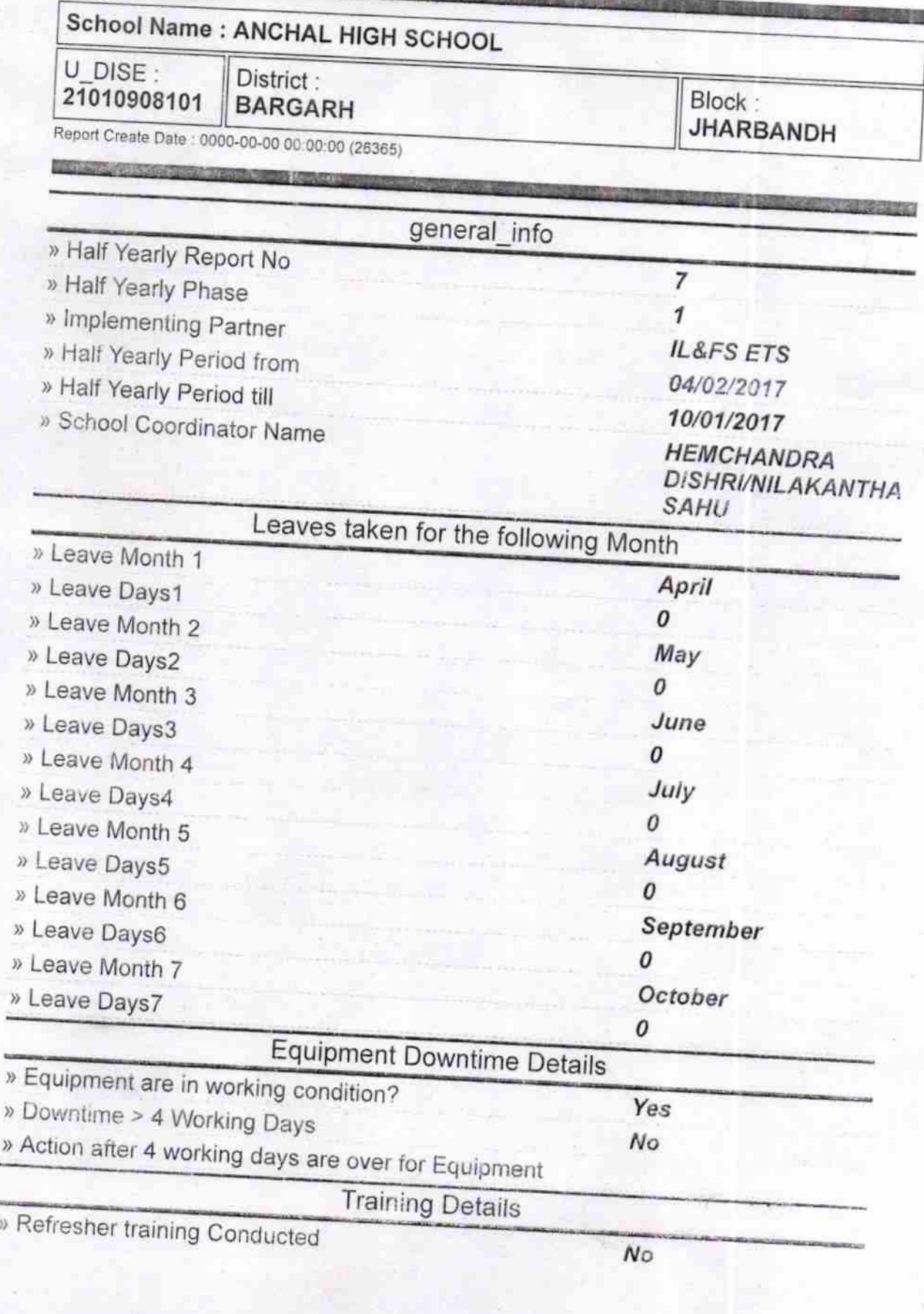

) Refresher training Conducted Date

» If No; Date for next month 12/07/2017 Educational content Details ) e Content installed? ) SMART Content with Educational software? )) Stylus/ Pens ) USB Cable > Software CDs > User manual Yes Yes Yes Yes Yes Yes Recurring Service Details > Register Type (Faulty/Stock/Other Register) » Register Quantity Consumed vEs 1

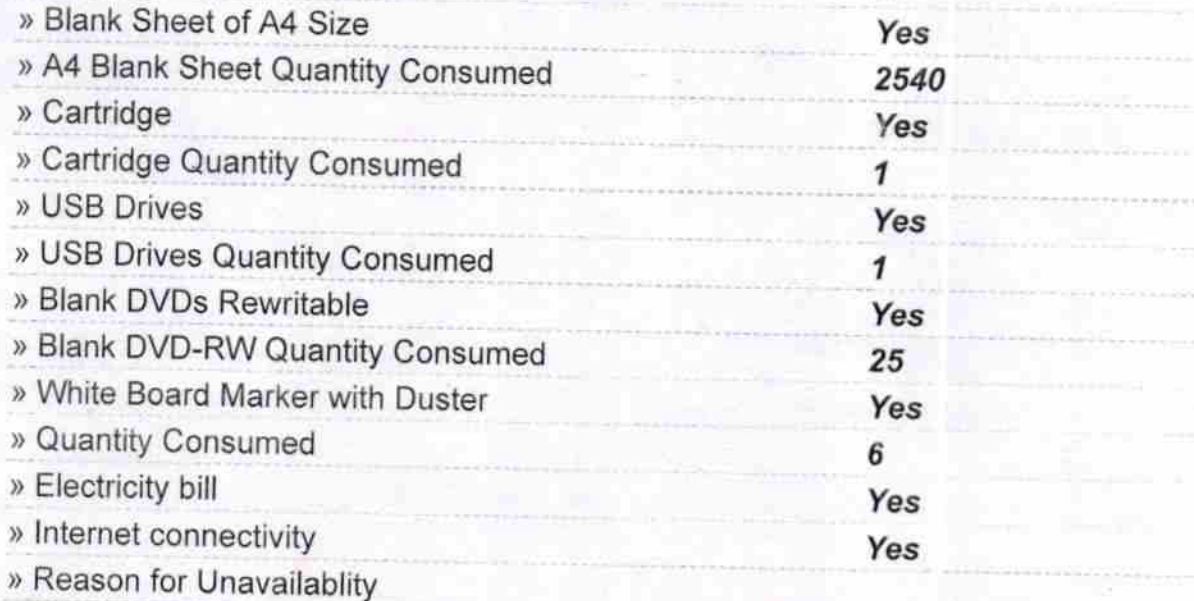

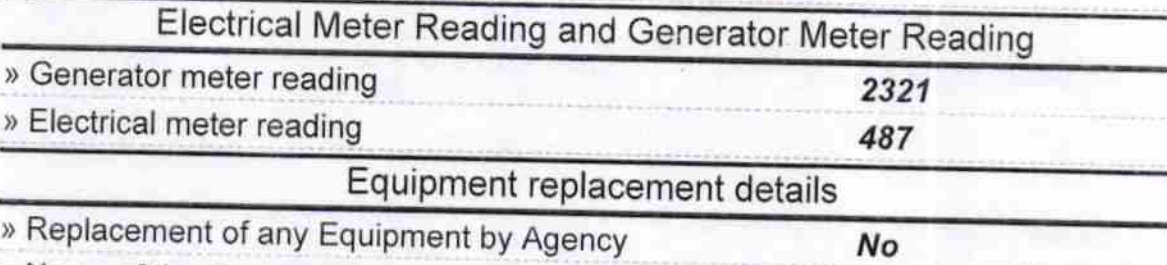

) Name of the Equipment

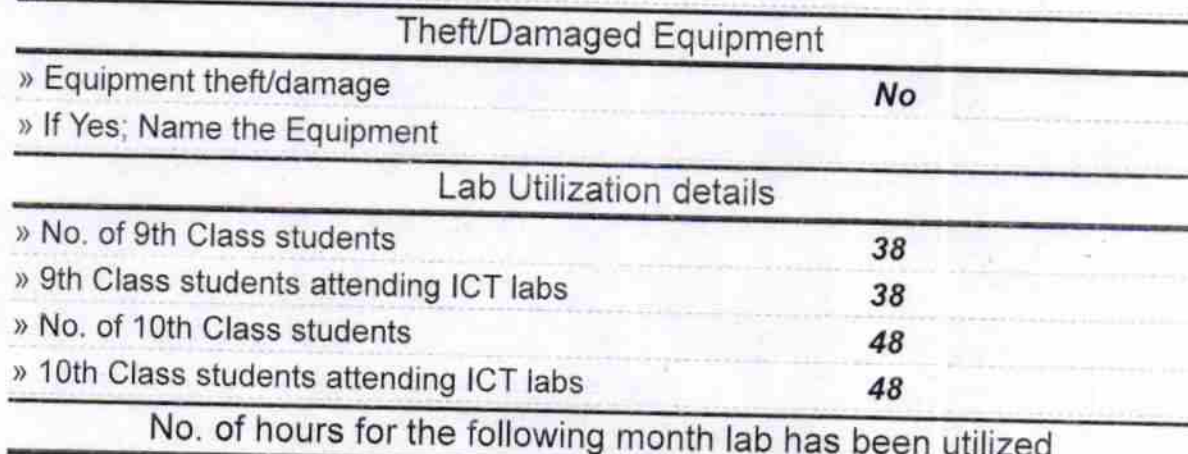

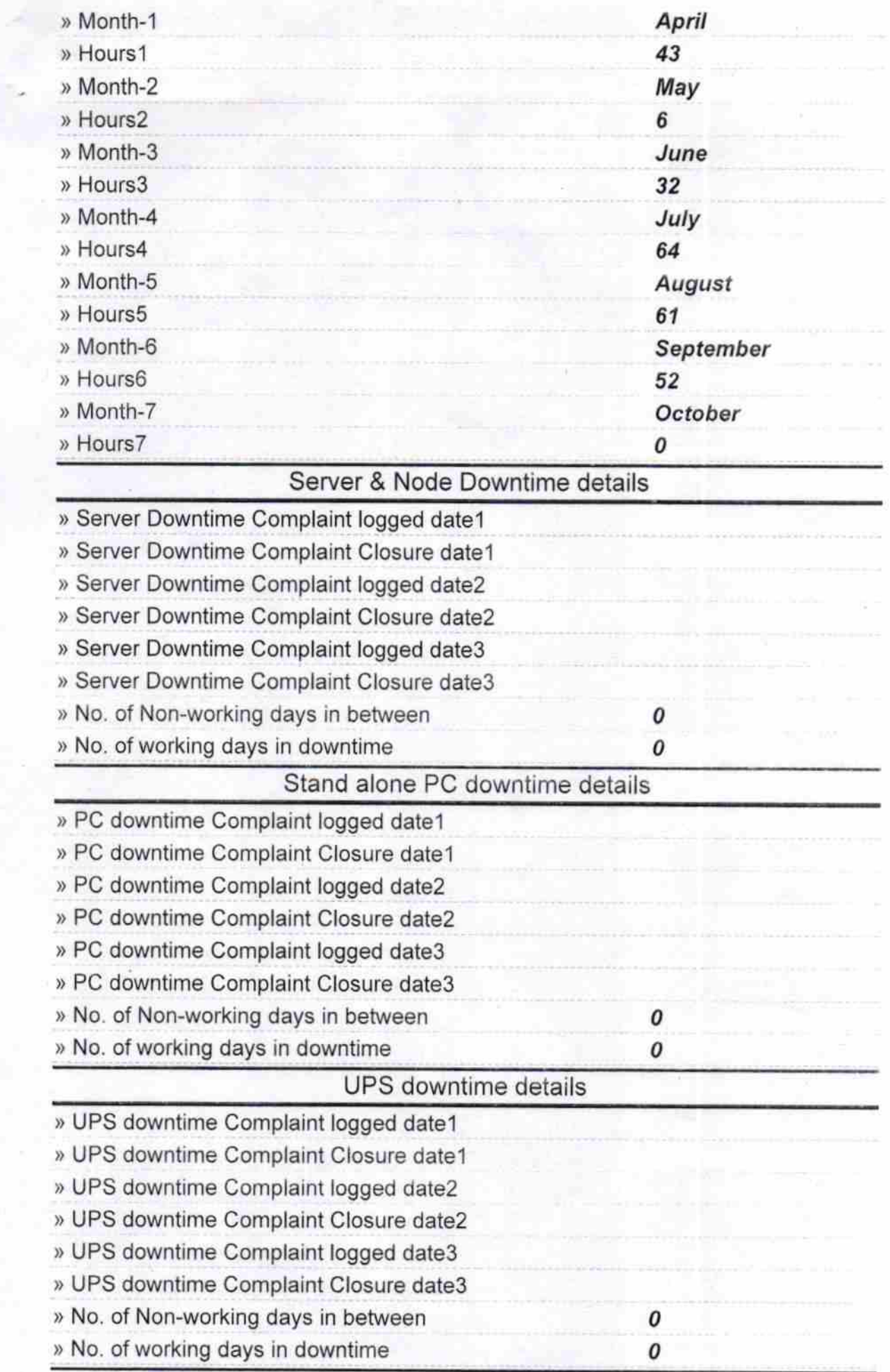

 $\frac{1}{2}$ 

 $\mathbf{r}$ 

the company of the company

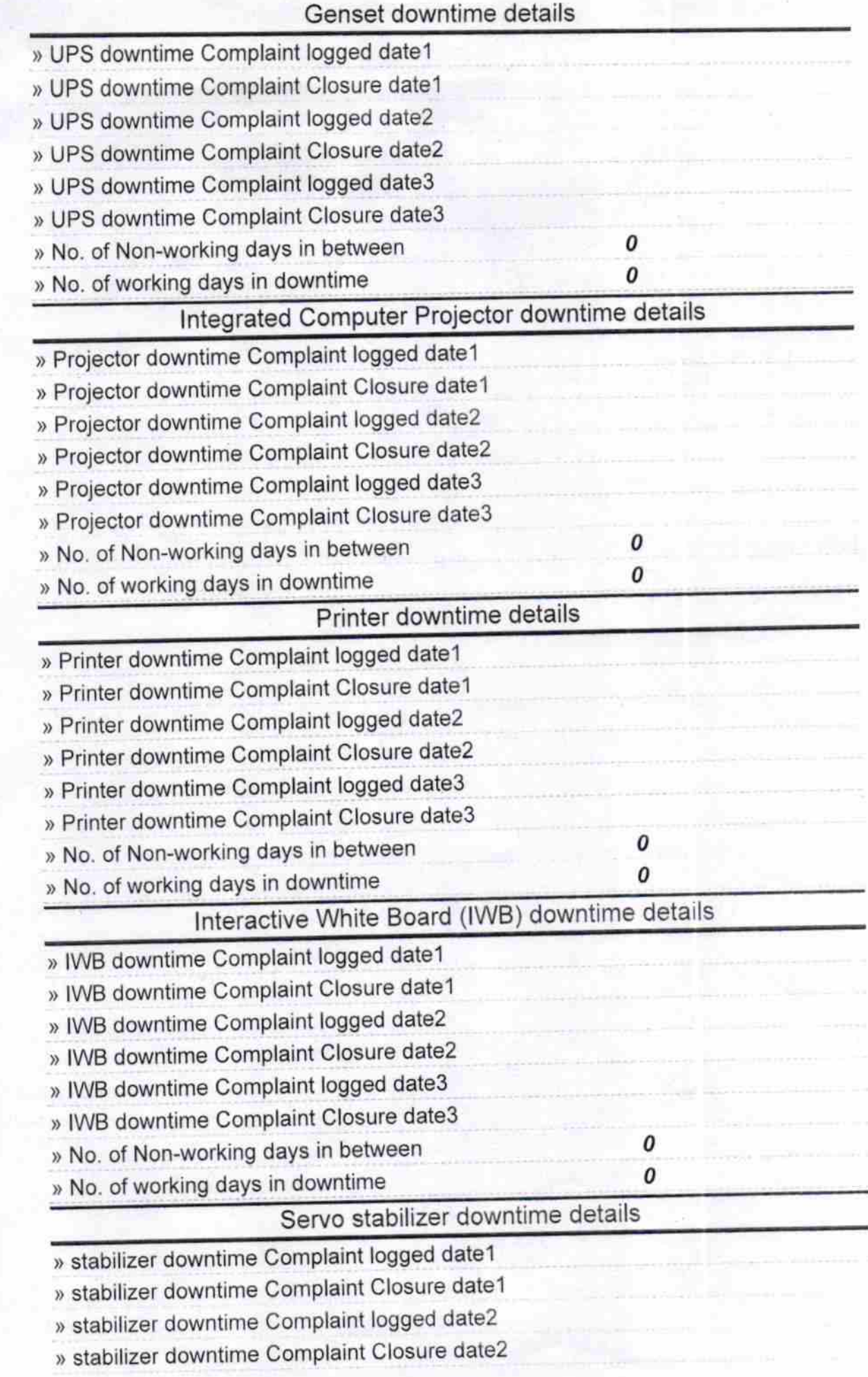

í

×

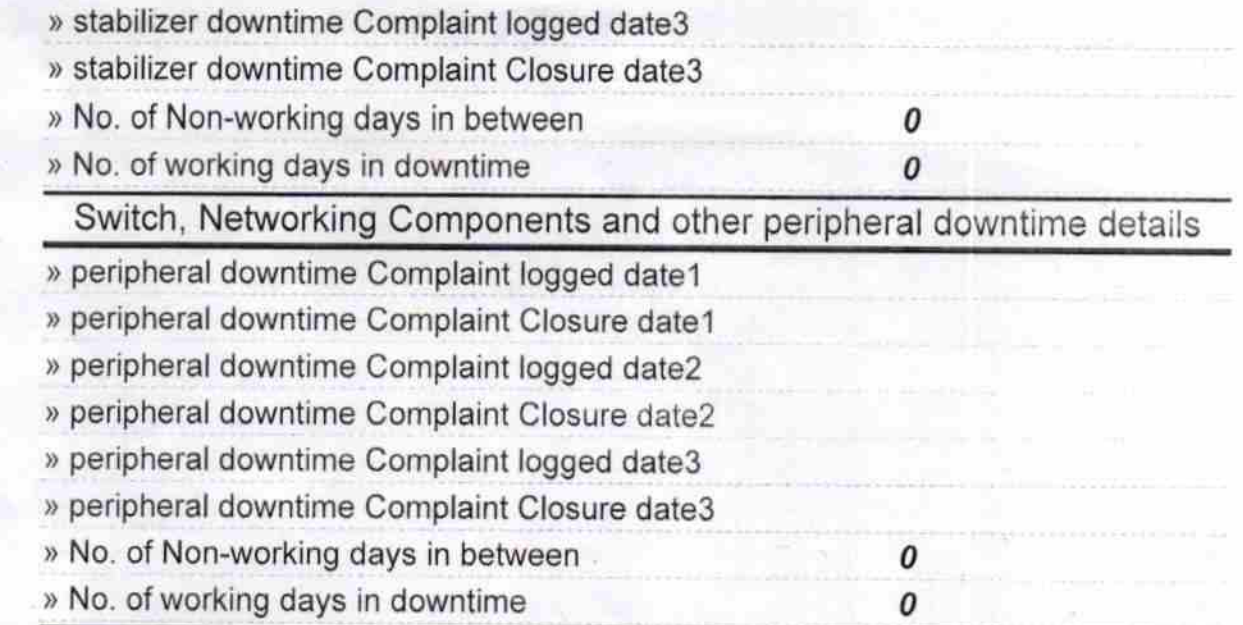

Signature of Head Master/Mistress with Seal<br>Head High Schoester/Mistress with Seal<br>Anche Goudmal